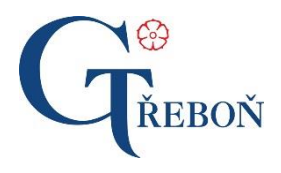

**Gymnázium, Třeboň, Na Sadech 308** Na Sadech 308, 379 26 Třeboň IČ 608 169 45, [www.gymtrebon.cz](http://www.gymtrebon.cz/)

## Č. j. G/621/2021

# SMĚRNICE O POUŽÍVÁNÍ INFORMAČNÍCH A KOMUNIKAČNÍCH TECHNOLOGIÍ ("ICT směrnice")

## <span id="page-0-0"></span>1 Úvodní ustanovení

## <span id="page-0-1"></span>1.1 Předmět úpravy

- 1) Tato směrnice stanovuje pravidla používání informačních a komunikačních technologií, provozu počítačové sítě, chování jejich uživatelů, nakládání s hardwarem, softwarem a audiovizuální technikou (dále jen *ICT*) v Gymnázium, Třeboň, Na Sadech 308, dále jen *škola – školské zařízení*.
- 2) Tato směrnice je závazná pro všechny uživatele ICT školy školského zařízení.
- 3) Uživatelem ICT ve škole ve školském zařízení jsou:
	- a. zaměstnanec v pracovně právním poměru, zaměstnanec pracující na základě dohody o provedení práce nebo dohody o pracovní činnosti;
	- b. pracovník na jiný typ smlouvy podle občanského nebo obchodního zákoníku, jehož práce je vykonávána prostřednictvím nebo s využitím ICT;
	- c. žák, student, klient školy školského zařízení;
	- d. další fyzická osoba, jíž bylo povoleno na základě žádosti či uzavřené smlouvy využití ICT.

## <span id="page-0-2"></span>1.2 Základní pojmy

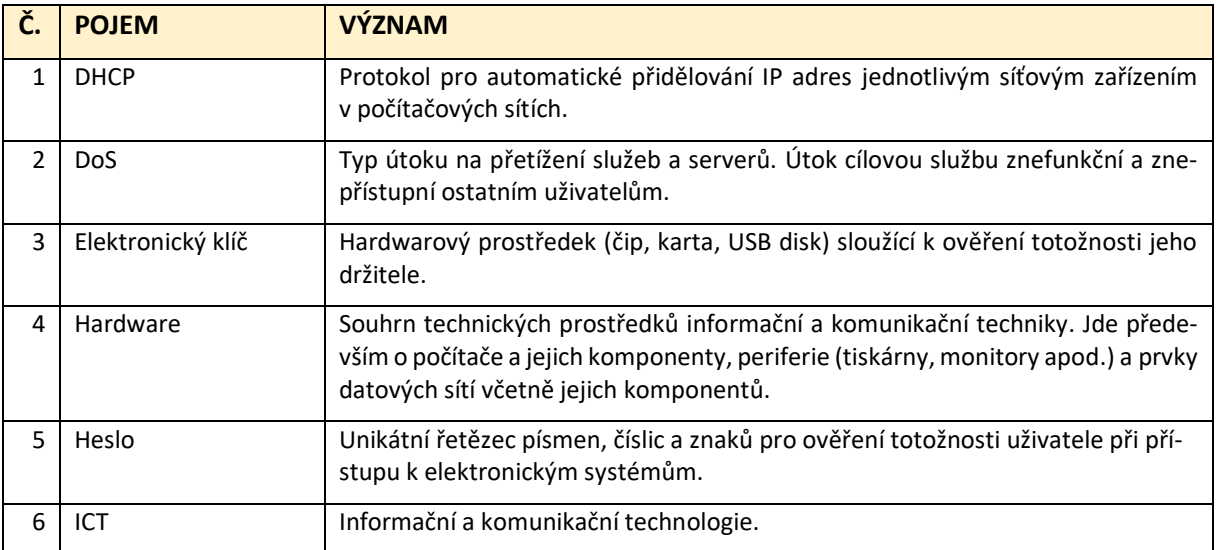

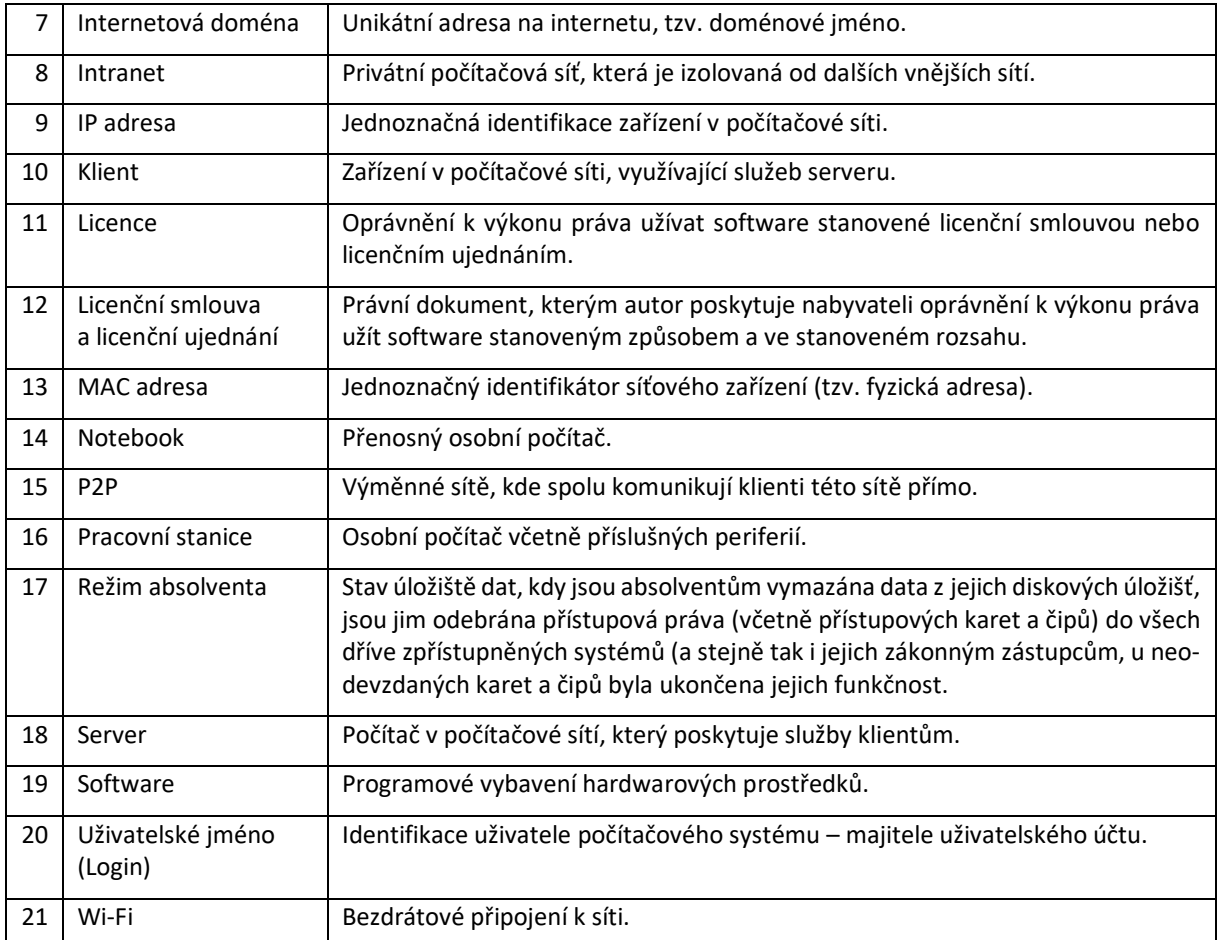

## <span id="page-1-0"></span>2 Uživatelé ICT

## <span id="page-1-1"></span>2.1 Obecné chování uživatelů

1) **Uživatel ICT školy – školského zařízení**: ten, kdo využívá oprávněně prostředky ICT školy – školského zařízení. Musí se chovat tak, aby neporušoval platný právní řád České republiky a ostatní vnitřní směrnice školy – školského zařízení.

## 2) **Povinnosti uživatele ICT**:

- a) hlásit bez prodlení ICT pracovníkovi jakékoliv podezření na porušení této směrnice, závadné chování jiných uživatelů ICT ve škole – školském zařízení (např. zneužití přístupu do sítě, podezření na nelegální činnost, odcizení či zneužití dat), závady hardwaru, podezření na použití nelegálního softwaru, chyby v softwaru či špatné fungování softwaru;
- b) využívat ICT vybavení školy školského zařízení pouze pro vzdělávací a umělecké účely, doplňkovou činnost, nebo úkoly související s provozem a správou školy – školského zařízení;
- c) užívat k práci na pracovní stanici nebo notebooku ve vlastnictví školy školského zařízení pouze legálního softwaru, který je určený k plnění pracovních povinností nebo ke vzdělávání;
- d) starat se o soukromá zařízení, která jsou připojena do sítě školy školského zařízení, tzn. mít je zabezpečená tak, aby nedocházelo k narušení bezpečnosti a omezování v provozu internetu (intranetu). Vyžaduje se instalace antivirové ochrany, firewallu a jiných bezpečnostních programů.

### 3) **Uživatelům ICT je zakázáno**:

a) využívat prostředky ICT k soukromým nebo jiným účelům nesouvisejícím s činností školy – školského zařízení;

- b) vystavovat prostředky ICT jakémukoliv nebezpečí poškození;
- c) zprostředkovat přístup k prostředkům ICT školy školského zařízení fyzickým či právnickým osobám, které nejsou uživateli ICT školy – školského zařízení, kromě osob, které mají na starost instalace a údržbu softwaru nebo mají ad hoc přístup k datům $^1$ ;
- d) poškozovat jakoukoli součást prostředků ICT školy školského zařízení;
- e) používat prostředky ICT, které nejsou v majetku školy školského zařízení, v počítačové síti školy – školského zařízení s výjimkou zařízení připojených přes k tomu určenou Wi-Fi síť, povolených přenosných disků nebo pamětí, sluchátek s mikrofonem, fotoaparátů a kamer;
- f) odstraňovat informace nebo označení identifikující autorská práva k softwaru;
- g) pracovat pod cizí identitou, používat prostředky k jejímu získání nebo zneužít pro tento záměr pochybení či nedbalosti jiného uživatele;
- h) sledovat nebo odposlouchávat provoz sítě;
- i) spouštět nebo instalovat jakýkoliv software (zvláště software zvyšující zatížení sítě) a vyvarovat se další činnosti, která vede k zatížení sítě nebo omezení služeb – jedná se především o používání výměnných sítí (P2P, DoS útoky nebo další softwarové nástroje);
- j) zapojovat do sítě zařízení, která mohou ovlivnit komunikační provoz sítě (např. přepínače, směrovače aj.);
- k) na svých zařízeních v síti školy školského zařízení používat serverové aplikace nebo skenovací a penetrační nástroje, zejména síťové doménové řadiče, DHCP servery, licenční servery apod.;
- l) provádět výměny, stěhování, čištění, odpojení či připojení k datové síti, opravy a změny konfigurace software a hardware bez účasti ICT pracovníka, s výjimkou odpojení a připojení přenosných datových nosičů. Stěhování v rámci školy – školského zařízení, jehož součástí je stěhování hardwaru, musí být předem konzultováno s ICT pracovníkem a musí být definovány změny, které nastanou (potřeba změn v konfiguraci počítačové sítě aj.).

## <span id="page-2-0"></span>2.2 Přístupy do systému a uživatelské účty

- 1) Účet zaměstnance je zřízen na základě zadání uživatele do systému, a to nejpozději do čtyř dnů.
- 2) Uživatel ICT je oprávněn používat pouze přidělené uživatelské jméno a heslo. Uživatelské jméno je vždy unikátní a neměnné. Počáteční heslo je generováno a uživatel jeho převzetí potvrdí podpisem. Uživatel je povinen udržovat heslo v tajnosti a neznamenávat jej způsobem, který umožní dostupnost hesla dalším osobám.
- 3) Pomocí přiděleného uživatelského jména a hesla se přistupuje do elektronických aplikací školy školského zařízení.
- 4) Přístup do dalších systémů vytváří ICT pracovník nebo pracovník k tomu určený. Jedná se o ekonomický informační systém, knihovnický informační systém, systém Bakaláři.
- 5) Každý uživatel ICT si může změnit heslo kdykoliv, nejpozději však do 2 měsíců, kdy bude jeho původní heslo automaticky zneplatněno. Nová hesla se tvoří podle těchto pravidel:
	- heslo je tvořeno nejméně 8 znaky;
	- heslo musí obsahovat alespoň jedno velké písmeno a číslici nebo speciální znak ;
	- heslo by nemělo obsahovat textové nebo číselné údaje, které lze odvodit ze známých údajů účastníka, např. jméno účastníka, jeho příbuzných, bydliště, SPZ jeho auta, datum narození, rodné číslo, telefonní číslo apod.;
	- heslo k uživatelskému účtu by nemělo být použito pro jiné aplikace (soukromý e-mail, facebook, uživatelské programy aj.);

<sup>1</sup> Příloha č. 2

- heslo změněné uživatelem by nemělo být zaznamenáno písemně ani v nezabezpečeném datovém souboru;
- heslo nejvyšší úrovně přístupu má ICT pracovník a je bezpečně uloženo v trezoru v ředitelně.
- 6) Zablokování účtu po chybném zadání hesla není ve školní síti nastaveno.
- 7) Účet zaměstnance je zrušen po zadání informace o ukončení právního vztahu ke škole školskému zařízení do informačního systému školy – školského zařízení. Účet žáka – studenta je převeden do režimu absolvent po ukončení vzdělávání ve lhůtě 4 týdnů. Účty dalších fyzických osob jsou zrušeny ihned po skončení období, na které byly zřízeny. Povinností ICT pracovníka je minimálně jednou za rok provádět kontrolu aktivních účtů.

## <span id="page-3-0"></span>2.3 Žáci

- 1) Žáci užívají hardware a software školy školského zařízení pro účel, ke kterému je určen. Jde zejména o využívání počítačů, zařízení a aplikací pro studium a samostudium. Dále se jedná o kopírovací a tiskové služby a Wi-Fi připojení.
- 2) Před opuštěním pracovní stanice jsou žáci povinni se odhlásit ze všech aplikací a operačního systému.
- 3) Žáci nejsou oprávněni připojovat se s vlastním zařízením do sítě školy školského zařízení jinak než přes Wi-Fi, nebo na pracovních stanicích.
- 4) Žáci jsou povinni pro přidělení IP adresy u vlastního zařízení použít protokolu DHCP. Nastavení statické adresy je zakázáno.
- 5) Odpovědnost za svá soukromá zařízení nesou žáci. Odpovídají především za zabezpečení svých mobilních zařízení (notebooky, tablety, mobilní telefony aj.), antivirovou ochranu a používaný software. V případě zjištění problému s těmito zařízeními je ICT pracovník oprávněn zařízení odpojit a informovat žáka, studenta o důvodu odpojení. Po odstranění problému je možné přístup opět povolit.
- 6) Škola školské zařízení může poskytnout žákům software, který lze podle licenčního ujednání použít pro studenty v rámci jejich samostudia.

## <span id="page-3-1"></span>2.4 Zaměstnanci

- 1) Základní zásady ochrany dat na pracovních stanicích a noteboocích (počítačích), které má ve vlastnictví škola, jsou následující:
	- a) Zaměstnanec je oprávněn využívat k práci pouze počítač, který mu byl k jeho práci přidělen, který je určen pro společné používání ve sborovně, v kabinetech a na chodbách školy – školského zařízení nebo počítače v místnostech určených pro výuku.
	- b) Přístup zaměstnanců na počítač přidělený jinému uživateli je možný pouze se svolením tohoto uživatele, a to vždy pouze pod vlastní identitou. Zaměstnanec smí umožnit přístup na přidělený počítač pouze uživatelům ICT školy – školského zařízení.
	- c) Při opuštění pracoviště se každý zaměstnanec odhlásí z aplikací a operačního systému, zamkne nebo vypne pracovní stanici a dále zabezpečí pracoviště před vstupem neoprávněné osoby.
	- d) Šifrování dat a disků není povoleno. Výjimkou je pouze šifrování prováděné ve spolupráci s ICT pracovníkem v případě, že je nezbytné k ochraně osobních údajů.
- 2) Všechny pracovní stanice a notebooky zaměstnanců jsou připojeny do internetu prostřednictvím počítačové sítě školy – školského zařízení. Vedoucí pracovník může z důvodu bezpečnosti nařídit ICT pracovníkovi odpojení pracovní stanice nebo notebooku.
- 3) Pokud práce se softwarovou aplikací vyžaduje přihlášení, smí být zaměstnanec přihlášen jen po nezbytně nutnou dobu, kdy s aplikací software skutečně pracuje.
- 4) V aplikacích, umožňujících přístup k osobním údajům, jsou uživatelé po 15 minutách nečinnosti automaticky odhlášeni.
- 5) Zaměstnanci jsou povinni pravidelně číst (alespoň jedenkrát za pracovní den) a v přiměřeném čase odpovídat na elektronickou poštu v e-mailové schránce.
- 6) Zakazuje se otevírat přílohy e-mailů se soubory umožňující spustit škodlivý kód (zejména soubory s příponou exe, bat, com, dll, lnk, msi, reg, 386, bin, chm, cmd, vbs aj.).

## <span id="page-4-0"></span>2.5 ICT pracovník

- 1) **ICT pracovník** je oprávněn k přístupu ke všem pracovním stanicím a notebookům ve vlastnictví školy a k datům na nich uloženým. Musí přitom dbát, aby jeho činnost byla v souladu s obecným nařízením GDPR<sup>2</sup> a českým adaptačním zákonem ke zpracování osobních údajů.
- 2) **ICT pracovník** zajišťuje celkovou správu ICT v počítačové síti školy školského zařízení. Provoz sítě, aplikací a přístupů k nim může být monitorován.

### 3) **Povinnosti ICT pracovníka**:

- a) Chrání zabezpečení ICT školy školského zařízení.
- b) Chrání uživatelské a administrátorské přístupové údaje na servery, datová úložiště a do aplikací.
- c) Poskytuje uživatelskou podporu, konzultace a pomoc uživatelům.
- d) Nesděluje přístupové informace na zařízení a aplikace školy školského zařízení třetím osobám, dodavatelům i dalším zaměstnancům, kteří nemají provoz daného serveru nebo aplikace v kompetenci.
- e) Stará se o údržbu a kontrolu softwaru a hardwaru pracovních stanic, notebooků a o jejich antivirovou ochranu, má plný přístup k určeným zařízením a musí mu být umožněn přístup k hardwaru a softwaru.
- f) Stará se o zajištění infrastruktury a telekomunikace školy školského zařízení. Kontroluje funkčnost sítě, připojení k internetu a sleduje provoz sítě.
- g) Zajišťuje instalace definovaného softwaru<sup>3</sup> na pracovní stanice v objektu školy školského zařízení.

## <span id="page-4-1"></span>3 Provoz na serverech a nakládání s daty

## <span id="page-4-2"></span>3.1 Provoz na serverech

### 1) **Poštovní servery**:

- a) Každý zaměstnanec a žák školy má přidělen školní poštovní účet (e-mail).
- b) Přesměrování e-mailů mimo doménu školy není povoleno.
- c) ICT pracovník je povinen v případě používání webového rozhraní je povinen sdělit adresu webového rozhraní poštovního serveru..
- d) Velikost přílohy e-mailu je omezena na 20 MB.
- e) Systémově je zamezeno přijímat nebo odesílat přílohy se soubory umožňující spustit škodlivý kód (zejména soubory s příponou exe, bat, com, dll, lnk, msi, reg, 386, bin, chm, cmd, vbs aj.).
- f) Složka Nevyžádaná pošta je automaticky vymazána po 30 dnech.
- g) Složka Koš není automaticky vymazána.

### 2) **Souborové servery a lokální úložiště**:

 $\overline{a}$ <sup>2</sup> Nařízení Evropského PARLAMENTU A Rady (EU) 2016/679 ze dne 27. dubna 2016 o ochraně fyzických osob v souvislosti se zpracováním osobních údajů a o volném pohybu těchto údajů

<sup>3</sup> Definováno v příloze č. 2

- a) Každý zaměstnanec a žák školy má přiděleno diskové úložiště (tzv. home) na logickém oddílu disku označeném velkým písmenem a dvojtečkou (např. H:) nebo na lokálním disku pracovní stanice.
- b) Přístup do dalších umístění souborového serveru je dán pracovním nebo studijním zařazením.
- c) Za obsah diskového úložiště ručí vždy majitel účtu, za obsah na sdíleném diskovém uložišti ručí jeho vlastník. Na diskové úložiště nesmí být ukládány soubory nesouvisející s výukou nebo s výkonem práce. Z obsahu mohou být vymazány nebezpečné typy souborů a soubory audio a video. Uživatel je o smazání obsahu informován. V případě opodstatněné žádosti o obnovu dat je možné okamžitě obnovit data ne starší, než 7 dnů nebo obnovit soubory ze starších záloh, pokud jsou k dispozici.
- d) Škola vymaže obsah složek cílových úložišť u žáků a studentů vždy po skončení školního roku.
- e) ICT pracovník ručí za konfiguraci, bezpečnost a za provozovaný obsah serveru.

## <span id="page-5-0"></span>3.2 Práce a nakládání s daty

- 1) Uživatelé jsou povinni při nakládání s daty, tzn. při jejich pořizování, zpracovávání, archivaci a šíření, dodržovat obecně závazné právní předpisy České republiky a vnitřní předpisy školy – školského zařízení.
- 2) Uživatel je povinen zajistit ochranu dat před zneužitím a ztrátou. Škola školské zařízení neodpovídá za ztrátu a zneužití dat způsobené nedbalostí či chybou uživatele.
- 3) Pořizování databází, datových sad či jiných celistvých datových struktur, které nejsou volně šiřitelné, a nakládání s nimi musí být vždy podloženo smluvním ujednáním s poskytovatelem těchto dat. Smluvní ujednání musí obsahovat zejména podmínky a způsob, jak může škola – školské zařízení oprávněně s daty nakládat, včetně možnosti a rozsahu jejich dalšího šíření. Nestanoví-li obecné závazné právní předpisy jinak, musí být tyto podmínky sjednány v písemné smlouvě.
- 4) Není-li si uživatel jist jakýmkoliv aspektem pořizování, zpracovávání, archivaci a šíření dat, je povinen konzultovat problematiku s nadřízeným pracovníkem nebo ICT pracovníkem a v případě,že se jedná o osobní údaje, může škola problém konzultovat a řešit s pověřencem na ochranu osobních údajů.

## <span id="page-5-1"></span>3.3 Evidence osobních údajů v elektronickém systému, dálkový přístup

Škola eviduje osobní údaje zaměstnanců a přístupy k nim v elektronickém systému uvedeném v příloze č. 4.

Škola eviduje osobní údaje dětí, žáků, studentů, klientů a přístupy k nim v elektronickém systému uvedeném v příloze č. 4. Pedagogičtí pracovníci mají v omezené míře přístup k osobním údajům žáků a studentů pro zapisování údajů do elektronické třídní knihy a zadávání klasifikace.

Zaměstnanci, kteří mají dálkový přístup k osobním údajům, jsou povinni přistupovat k nim pouze tehdy a tak, aby k osobním údajům nemohla přistupovat neoprávněná osoba. Dálkový přístup neprovádějí na veřejných místech a na veřejných počítačích (knihovna, internetová kavárna apod.).

V případě, že dálkový přístup provádějí prostřednictvím svého vlastního mobilního zařízení nebo zařízení určeného školou zařízení (mobilní telefon, tablet, notebook), musí toto zařízení zabezpečit pro případ ztráty nebo krádeže. To znamená, že zařízení je zabezpečeno heslem, PINem, otiskem prstu apod. a že v něm nebudou uložena v jakékoliv podobě přístupová hesla do aplikací umožňujících dálkový přístup k osobním údajům.

Zákonní zástupci dětí, žáků a klientů školy a studenti mají v omezené míře přístup k osobním údajům dětí, žáků a klientů, resp. svých týkajících se docházky, prospěchu a chování. Zákonní zástupci dětí, nezletilých žáků, klientů, zletilí žáci a studenti mohou prostřednictvím dálkového přístupu zadávat změny v zpřístupněných osobních údajích. Takto změněné údaje musí před uložením do systému autorizovat třídní učitel.

## <span id="page-6-0"></span>4 Kopírovací zařízení, přístupové karty a čipy

Seznam kopírovacích zařízení, jejich umístění, osob odpovědných za jejich provoz a těch, kteří provádějí servis, je uveden v první tabulce přílohy č. 3. Seznam používaných přístupových karet a čipů, účel použití a osob odpovědných za jejich evidenci, přijímání a vydávání je uveden v druhé tabulce přílohy č. 3.

## <span id="page-6-1"></span>5 Závěrečná ustanovení

## <span id="page-6-2"></span>5.1 Porušení pravidel a následné postupy

- 1) Při porušení pravidel stanovených touto směrnicí, případně dalšími obecně závaznými právními předpisy v oblasti ICT, se postupuje vždy vzhledem k závažnosti tohoto porušení.
- 2) Při jakémkoliv zjištění porušení pravidel se nejprve zajistí náprava tak, aby nedošlo ke škodě na zdraví, majetku, či nedošlo k přestupku nebo trestnému činu. Pokud již došlo ke škodě či přestupku nebo trestnému činu, je povinností všech zúčastněných stran co nejvíce minimalizovat škody či dopad na provoz školy.
- 3) Povinností uživatele ICT je hlásit ICT pracovníkovi jakékoliv porušení či podezření na porušení pravidel (podkapitola 2.1, odstavec 2 a) této směrnice). Povinností ICT pracovníka je problémovou situaci neprodleně řešit s:
	- a) bezprostředně nadřízeným zaměstnancem, týká-li se porušení či podezření na porušení pravidel zaměstnancem v pracovním poměru nebo pracovníkem na dohodu o provedení práce či na dohodu o pracovní činnosti;
	- b) třídním učitelem, vedoucím vychovatelem, pedagogem volného času, týká-li se porušení či podezření na porušení pravidel žákem školy.

## <span id="page-6-3"></span>5.2 Platnost, účinnost, zpracování a zveřejnění směrnice

- 1) Tato směrnice ruší platnost směrnice Směrnice ředitelky školy o užívání IT techniky ve škole ze dne 1. 9. 2018.
- 2) Směrnice nabývá platnosti 31. 10. 2021a účinnosti dne 1. 11. 2021.
- 3) Směrnici zpracoval a za její aktualizaci odpovídá RNDr. Ivana Kubínová.
- 4) Směrnice bude zveřejněna na webových stránkách školy, na disku T: školního intranetu, v elektronické úřední desce ve vestibulu školy.

V Třeboni dne 25. října 2021

## <span id="page-7-0"></span>Uživatelská podpora, řešení havárií a komunikace v ICT

### **Uživatelská podpora**

je v oblasti ICT prováděna ICT pracovníkem, telefon, 724047713 e-mail ikubinova@gymtrebon.cz

ICT pracovník zajišťuje pro zaměstnance řešení:

- a) žádostí o přípravu audiovizuální a ICT techniky do výuky;
- b) problémů s počítačem v kanceláři nebo služebním notebookem;
- c) žádostí o změnu, výměnu telefonního čísla;
- d) základní uživatelské podpory pro elektronické systémy (IS, e-learning, web);
- e) funkčnosti audiovizuální nebo ICT techniky v učebně;
- f) problémů s přihlášením na uživatelský či e-mailový účet;
- g) softwarových problémů.

V době výuky nebo při práci na počítači zajišťuje uživatelskou podporu pro žáky a studenty vyučující nebo dozorující pedagog, případně ve spolupráci s ICT pracovníkem.

### **Havárie ICT**

Havárie je mimořádná situace ohrožující chod síťové infrastruktury, školy nebo důležitých ICT služeb. Informace o havárii a případné nedostupnosti služeb zasílá zaměstnancům ICT pracovník. U havárie je nutné dbát na obecné zásady a minimalizaci škod a to především s ohledem na:

- a) ochranu zdraví a života;
- b) ochranu osobních údajů;
- c) ochranu majetku;
- d) ochranu ostatních dat.

### **Odstranění havárie**

Na odstranění havárie pracuje vždy ICT pracovník. Zprovoznění důležitých a klíčových služeb se děje v pořadí důležitosti:

- a) chod sítě;
- b) vnitřní doménový systém;
- c) souborové servery;
- d) telefony;
- e) připojení do sítě internet;
- f) e-mailová pošta;
- g) informační systém;
- h) e-learning;
- i) další služby.

### **Havárie služeb zajišťovaných školou – školským zařízením**

- a) Zaměstnanec školy školského zařízení musí po zjištění havárie kontaktovat ICT pracovníka nebo svého nadřízeného, který následně kontaktuje ICT pracovníka.
- b) ICT pracovník nahlásí havárii a její závažnost vedoucím pracovníkům a dalším zaměstnanců, kterých se závada týká (např. klimatizace, výpadek proudu, požár atd.).
- c) Opravu provádí nebo zajistí pracovník, který má provádění oprav v pracovních povinnostech, nikoliv pracovník, který havárii zjistil.
- d) V případě závažné havárie je oprávněn všechny systémy, které s havárií souvisí, odpojit správce sítě.

### **Havárie služeb externích subjektů**

1. Mobilní telefon: 775 936 729

- a) ICT pracovník kontaktuje dodavatele a nahlásí poruchu operátorovi.
- b) ICT pracovník spolupracuje s dodavatelem na odstranění závady.
- 2. Přístup k internetu: ICT pracovník kontaktuje operátora.
- 3. Nefunkčnost externích informačních služeb ICT pracovník kontaktuje dodavatele služeb.

# <span id="page-9-0"></span>Software používaný ve škole – školském zařízení

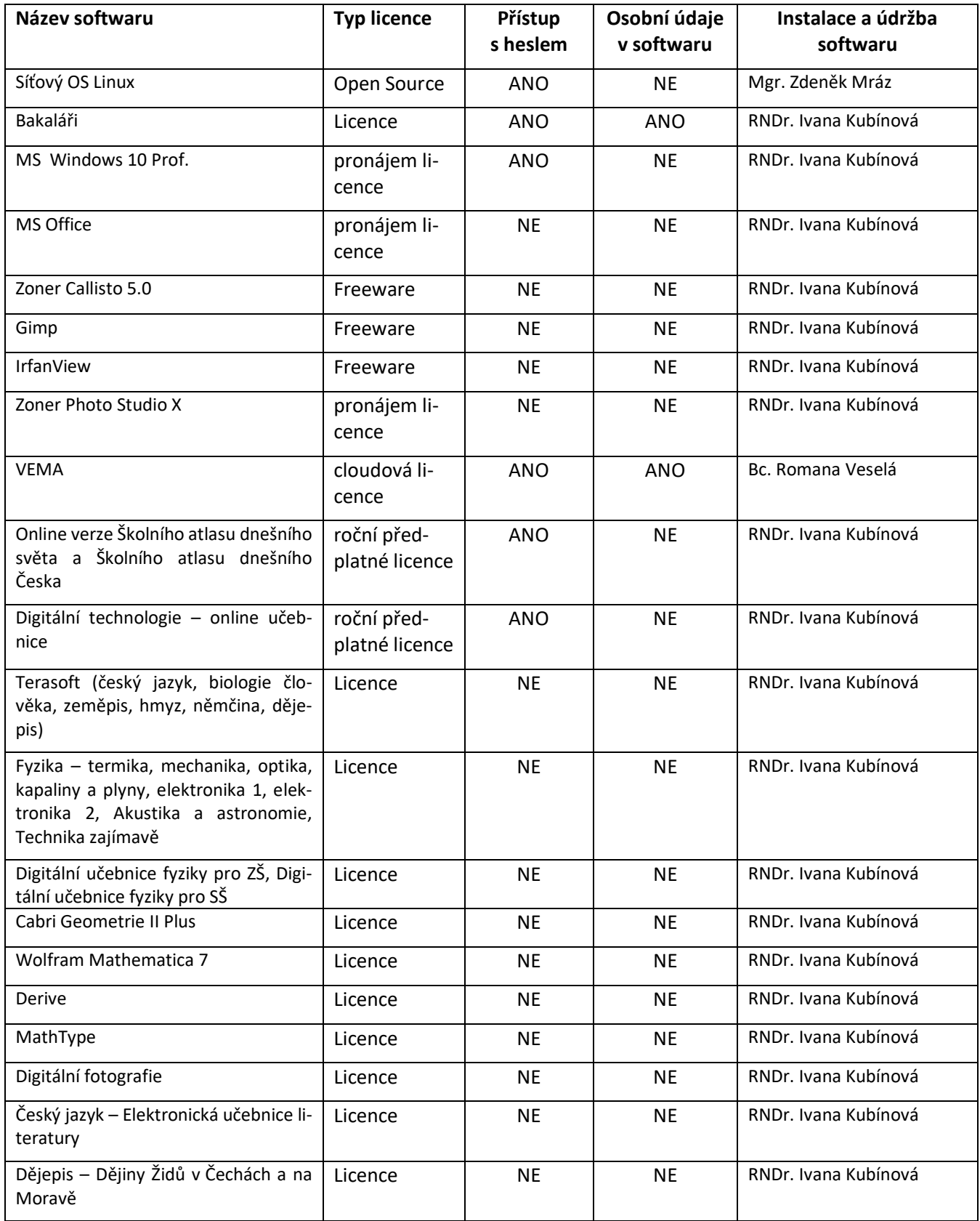

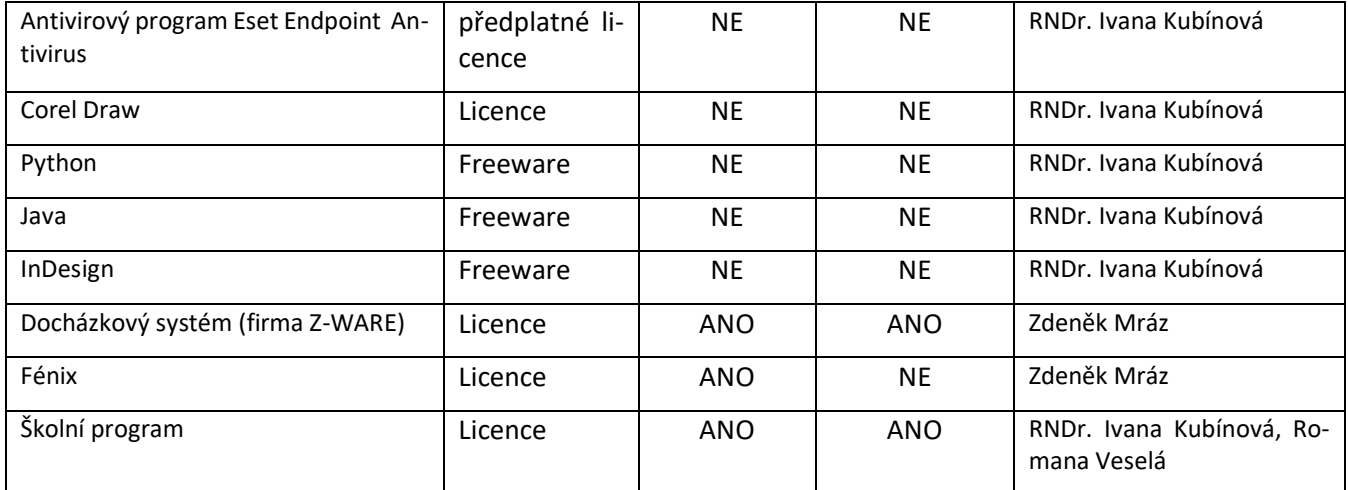

# <span id="page-10-0"></span>Evidence kopírovacích zařízení<sup>4</sup> a přístupových karet (čipů)

## <span id="page-10-1"></span>Kopírovací zařízení

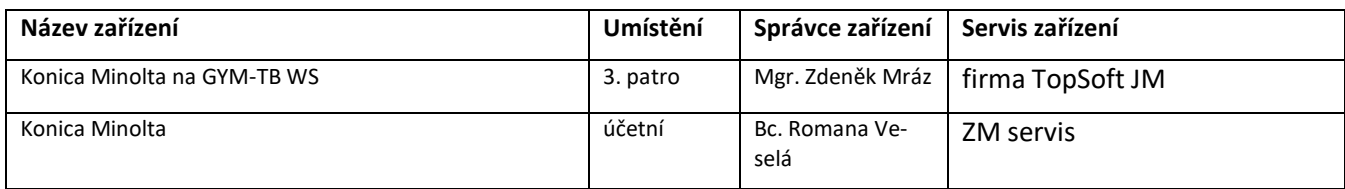

## <span id="page-10-2"></span>Přístupové karty a čipy

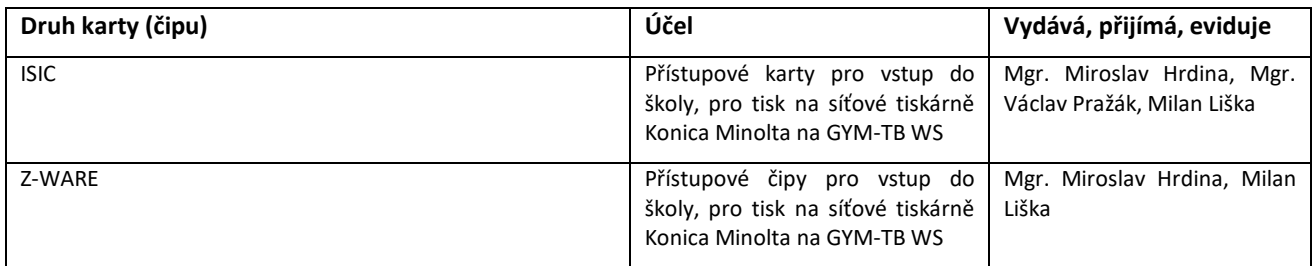

<sup>4</sup> Kopírky, multifunkční zařízení, tiskárny, skenery

# <span id="page-11-0"></span>Software používaný k evidenci osobních údajů zaměstnanců: VEMA

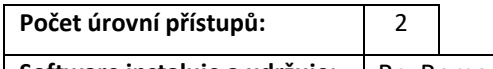

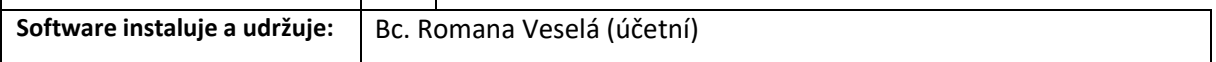

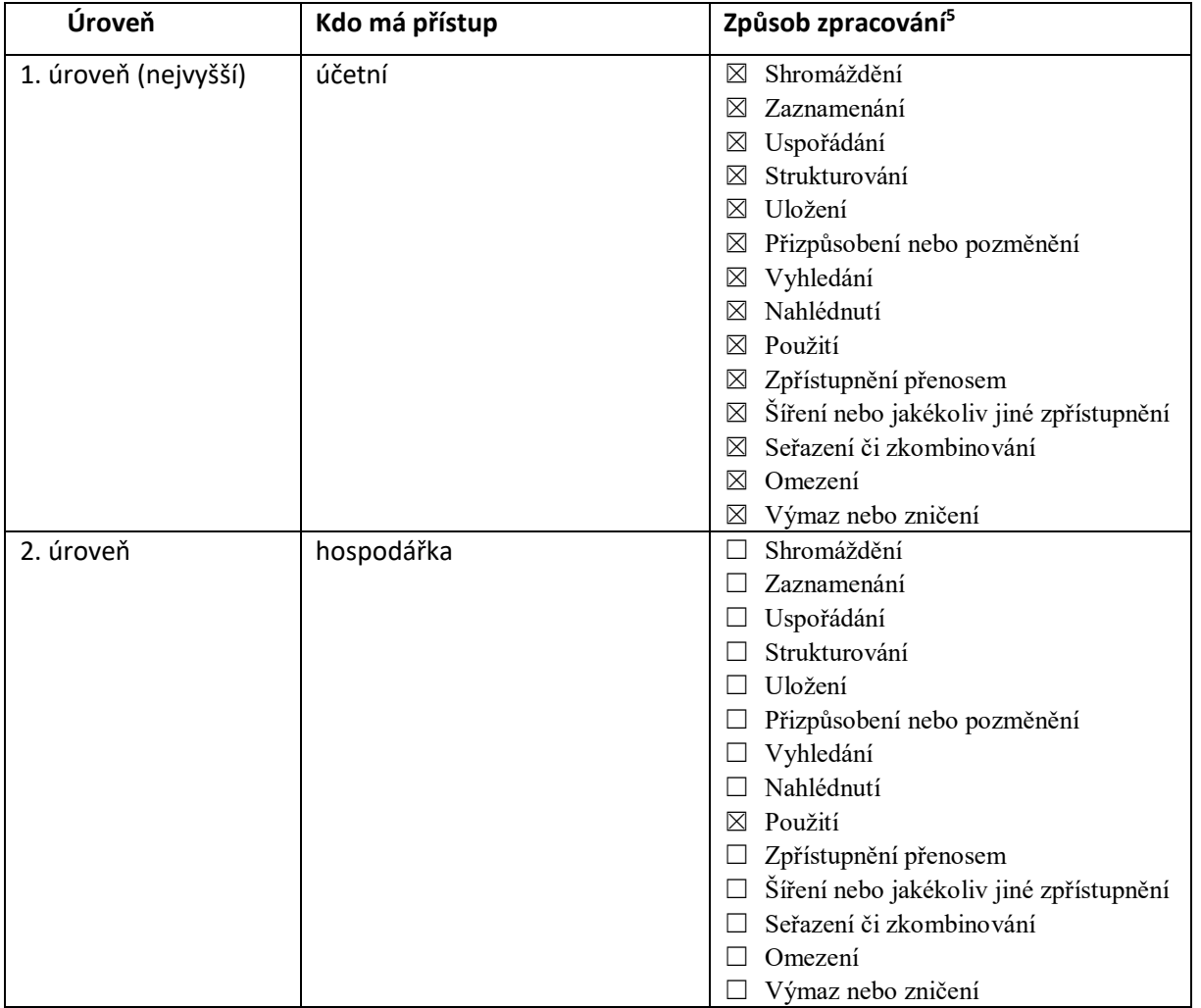

 $^5$  Označte používaný způsob zpracování, nepoužívané je možno vymazat

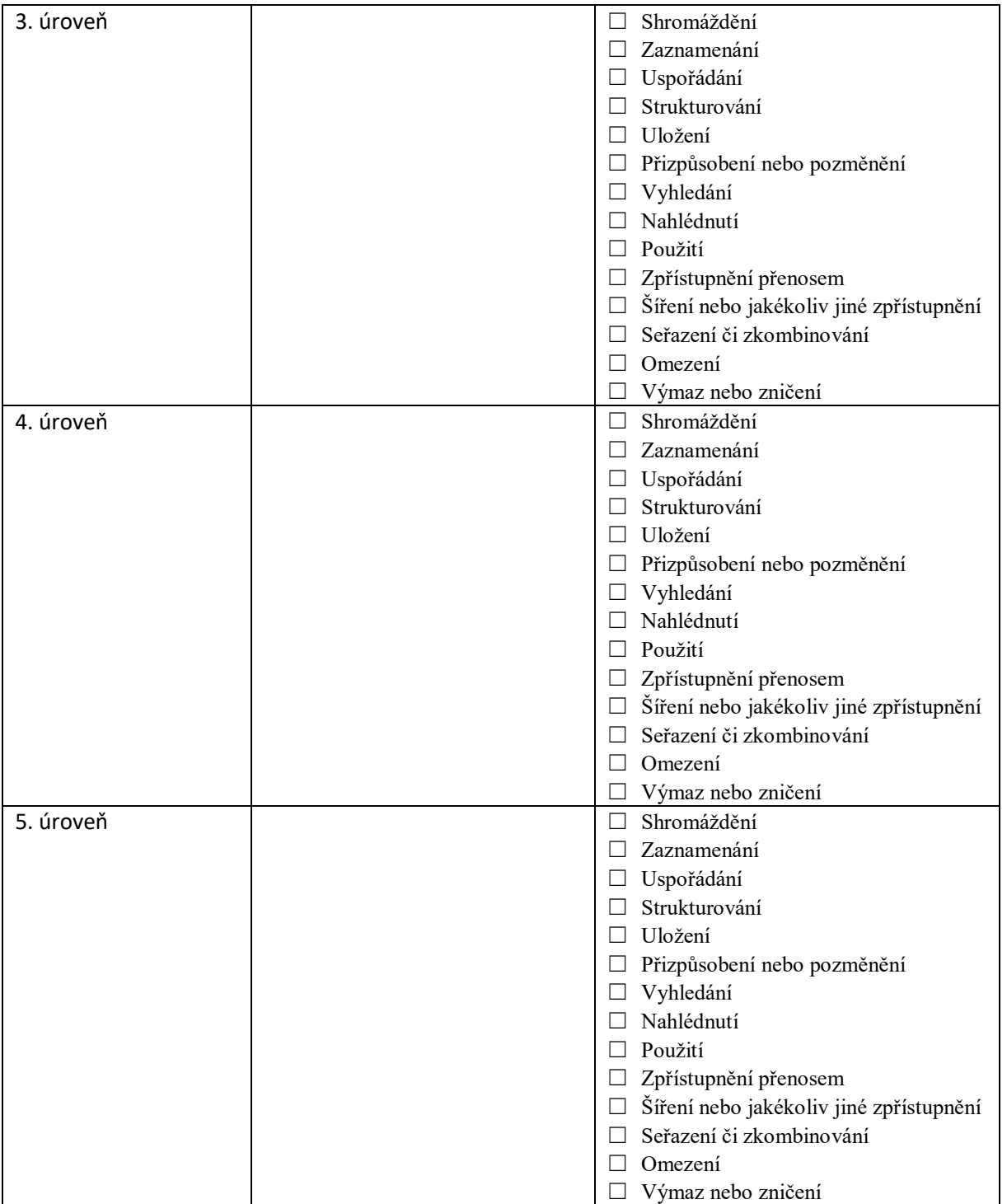

# <span id="page-13-0"></span>Software používaný k evidenci osobních údajů dětí, žáků, studentů a klientů:

# Bakaláři

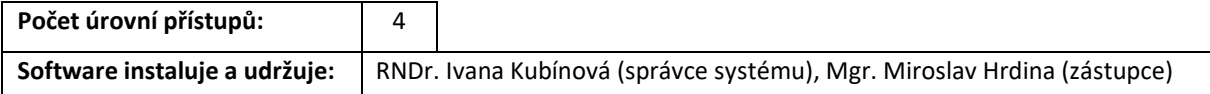

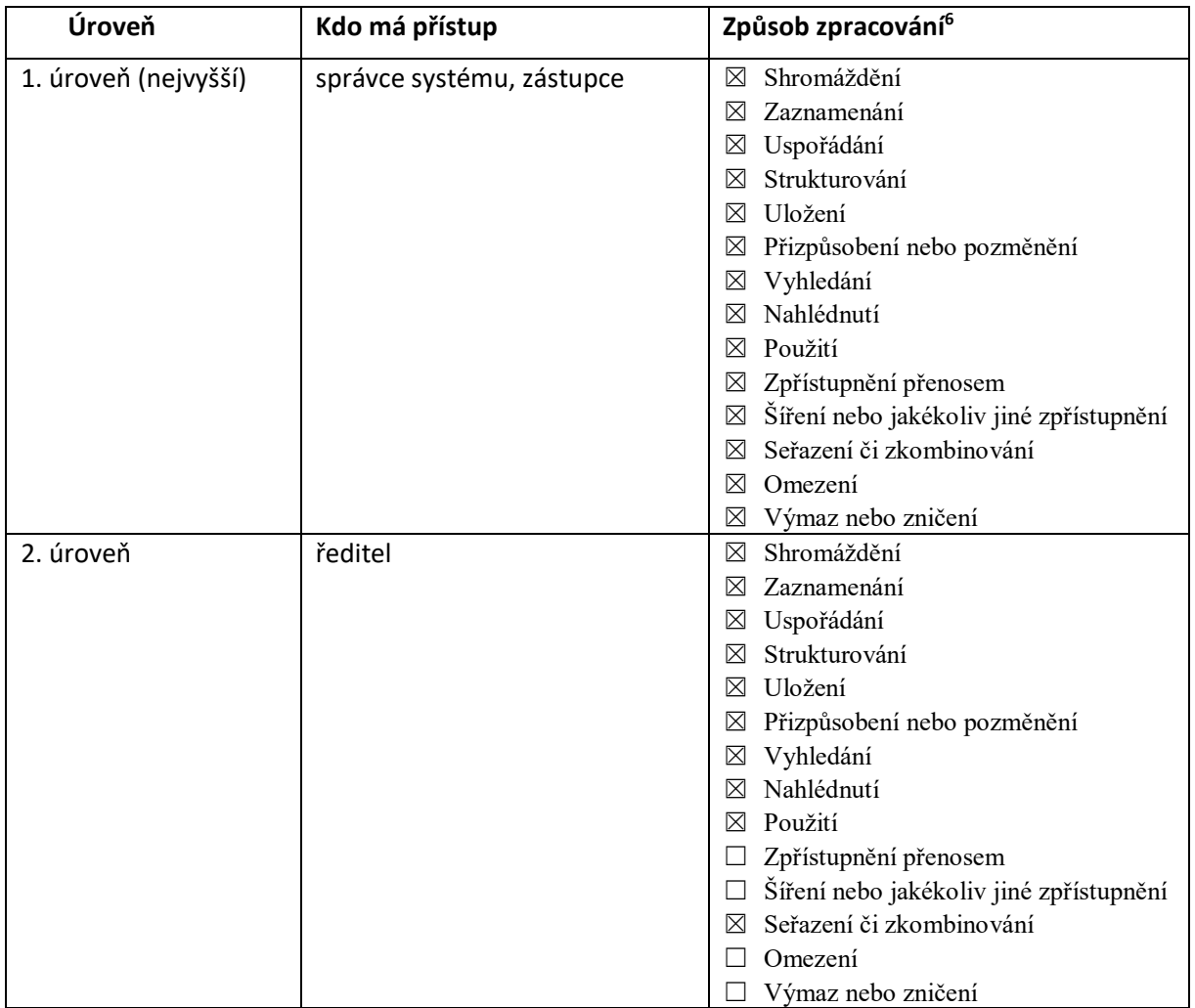

 $^6$  Označte používaný způsob zpracování, nepoužívané je možno vymazat

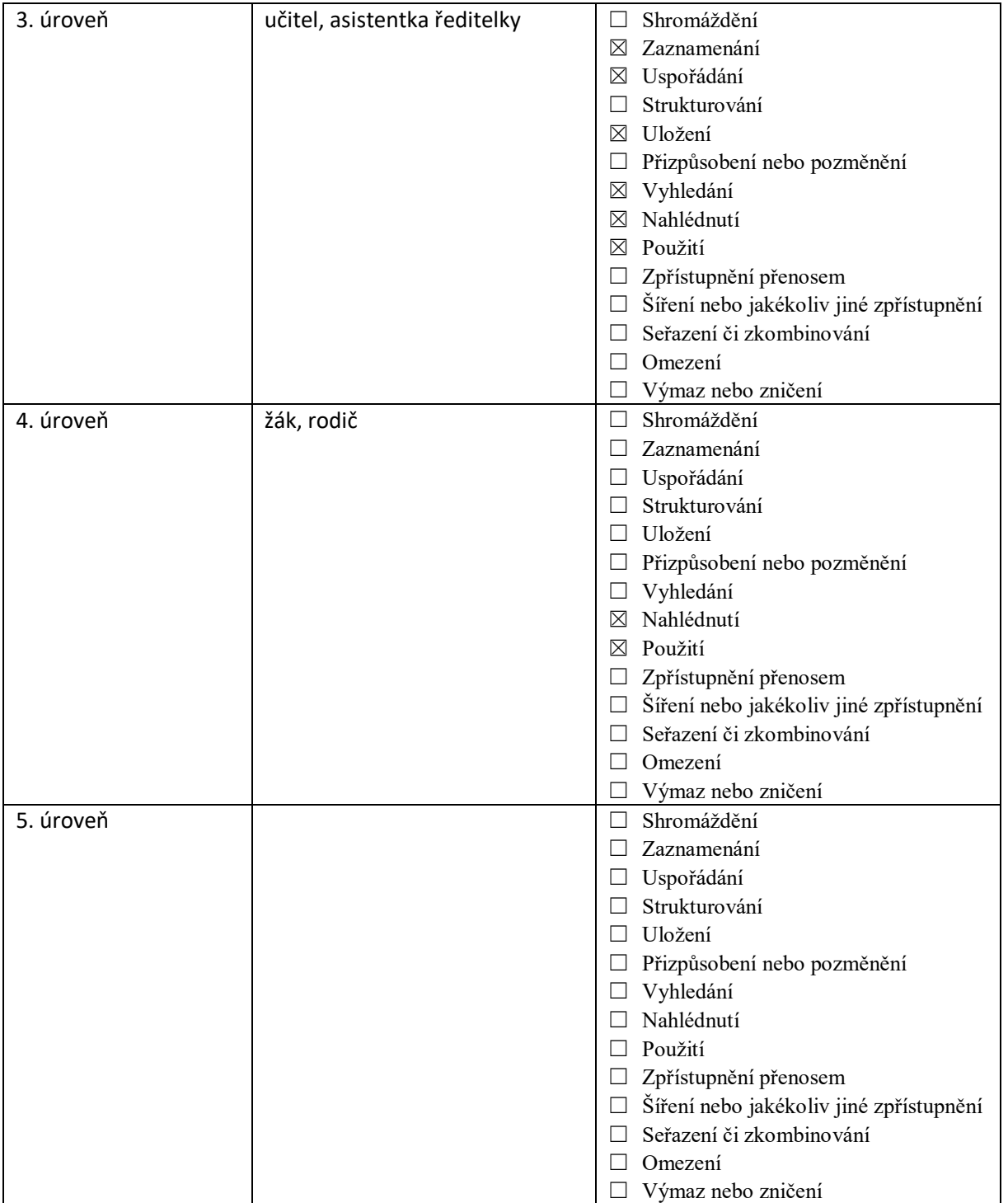

## Obsah

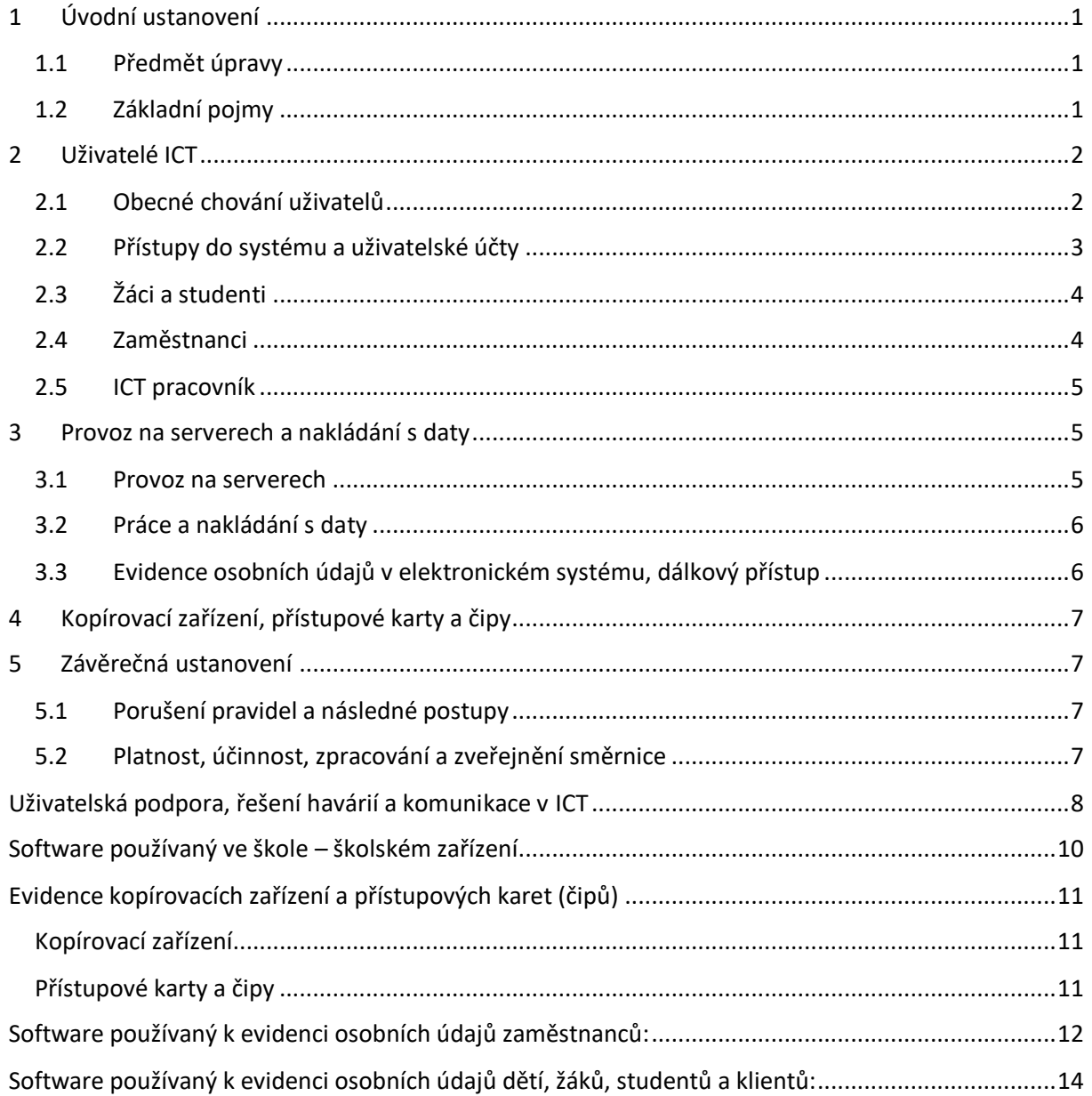